# **B Y O D BRING YOUR OWN DEVICE**

Voraussetzungen, Hinweise und Einverständniserklärung für das Mitbringen und Verwenden von eigenen Geräten an der GMS Rheintal.

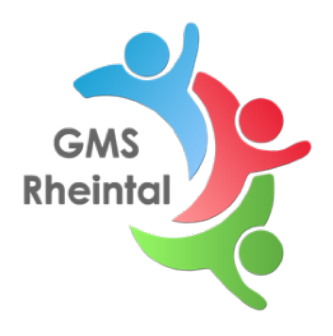

# **1. Modelltyp und Zubehör**

Nicht jedes Gerätemodell und Zubehör ist für BYOD geeignet. Lehrer:innen müssen in bestimmten Klassenstufen von einem bestimmten Gerät ausgehen können, damit dieses optimal in den Unterricht eingebunden werden kann. Das ist vor allem bei Apple- und MS-Windows-Geräten ein größeres Problem. Ebenfalls sollte keine Zweiklassengesellschaft durch Spitzenprodukte oder unnötiges Zubehör entstehen. Daher gilt grundsätzlich:

- In Stufen mit iPads dürfen nur iPads genutzt werden, MacBooks, Google- oder MS-Windows-Geräte sind nicht zulässig.
- In Stufen mit Windows-Laptops dürfen nur MS-Windows-Geräte genutzt werden. Windows-Tablets sind dabei zulässig, sämtliche Apple- oder Google-Produkte nicht.

Die Schule behält sich vor BYOD zu untersagen, sollten Spitzenprodukte (Gaming-Laptop, iPad-Pro, etc.) oder unnötiges Zubehör (zusätzliche Bildschirme, USB-Gadgets, externe Boxen etc.) zum Einsatz kommen. Wenn Sie sich unsicher sind, kontaktieren Sie vor dem Kauf oder Einsatz Herrn Lutz (matthias.lutz@gemeinschaftsschule-rheintal.de).

# **2. Einblicke in den Gerätespeicher**

Um in das schulische Netzwerk aufgenommen zu werden, ist eine Voraussetzung die Registrierung in das MDM-System *Miradore*. Durch die Registrierung bekommen die Administratoren beschränkt Einblicke in das System. Es können beispielsweise alle installierten Apps gesehen und teilweise auch Sicherheitseinstellungen zurückgesetzt werden. Es können keine privaten Chat-Verläufe, Emails o.ä. eingesehen werden.

### **3. Einzug bei Fehlverhalten**

Wird ein Gerät für nichtschulische Zwecke missbraucht, behält sich die Schule vor, das Gerät bis zum Ende des Schultages einzubehalten und ggf. durch einen Erziehungsberechtigten abholen zu lassen.

# **4. Fehlender Support**

Durch die unterschiedlichen Gerätetypen wird es den zuständigen Lehrerkräften nicht immer möglich sein, alle entstehenden Probleme zu lösen. Da das Arbeiten mit den digitalen Endgeräten an unserer Schule jedoch essentiell ist, müssen solche Probleme dann von den Schüler:innen selbst oder von Ihnen als Erziehungsberechtigte gelöst werden.

### **5. Schäden am Gerät**

Die GMS Rheintal übernimmt keine Haftung für beschädigte und gestohlene Geräte, sollte der Schadens- bzw. Diebstahl nicht eindeutig geklärt werden können. Sie, bzw. Ihr Kind ist im vollen Umfang für das Gerät und dessen Zubehör verantwortlich.

#### **6. Haftungsausschluss**

Die Erziehungsberechtigten bestätigen hiermit, sich vorher selbständig über die technischen Voraussetzungen informiert zu haben und dass die Registrierung im MDM-System *Miradore* technisch grundsätzlich beim angemeldeten privaten Gerät möglich ist. Mit der Registrierung im System durch die Schulleitung beauftragte Mitglieder des Kollegiums der Gemeinschaftsschule Rheintal und die beiden Trägergemeinden der Schule haften insoweit nur für vorsätzlich oder grob fahrlässig herbeigeführte Schäden beim Registrierungsprozess.

#### **Angaben zum Gerät:\***

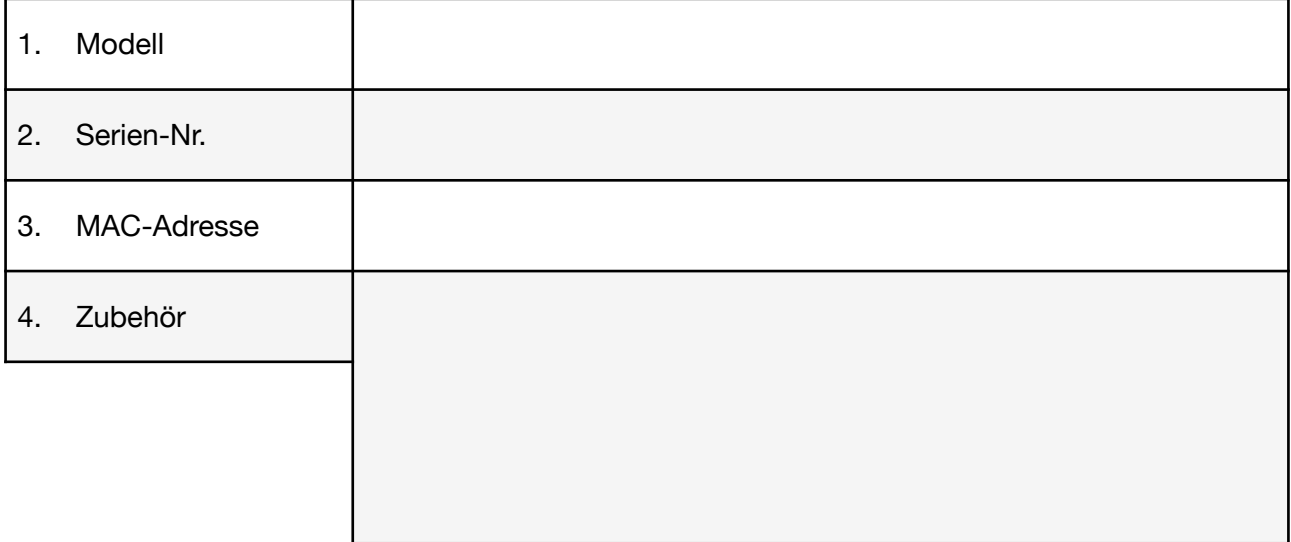

Hiermit bestätige ich, dass ich alle Voraussetzungen und Hinweise gelesen und verstanden habe und mit allen Punkten ausnahmslos einverstanden bin.

Datum, Unterschrift Erziehungsberechtigte(r)

\* Hinweise zu den einzelnen Geräte-Angaben:

1. Bitte geben Sie die komplette Modellbezeichnung und den Hersteller an. Bsp.: Apple iPad 10,9" (10.Generation)

\_\_\_\_\_\_\_\_\_\_\_\_\_\_\_\_\_\_\_\_\_\_\_\_\_\_\_\_\_\_\_\_\_\_\_\_\_\_\_\_\_\_\_\_\_\_\_\_\_\_\_\_\_\_

- 2. Geben Sie die Seriennummer des Geräts an. Bei allen Geräten sollte die Seriennummer von außen sichtbar sein, oft sehr klein auf der Rückseite. Sie wird meist mit S/N abgekürzt.
- 3. Die MAC-Adresse, auch (W)LAN-Adresse genannt, wird benötigt, um das Gerät im Netzwerk zu identifizieren und freizuschalten. Sie steht i.d.R. klein auf der Rückseite (bei der Seriennummer), man findet sie aber auch immer im System. Bsp.: 50:1F:B5:78:A4:5E
- 4. Bitte geben Sie sämtliches Zubehör an, das Ihr Kind in der Schule nutzen möchte. Bsp.: BT-Tastatur, Apple Pencil, Schutzhülle